## **Appendix IX**

## **Table for Counting Multiple Votes**

(An example showing the various permutations for an election where 5 candidates contested 3 seats)

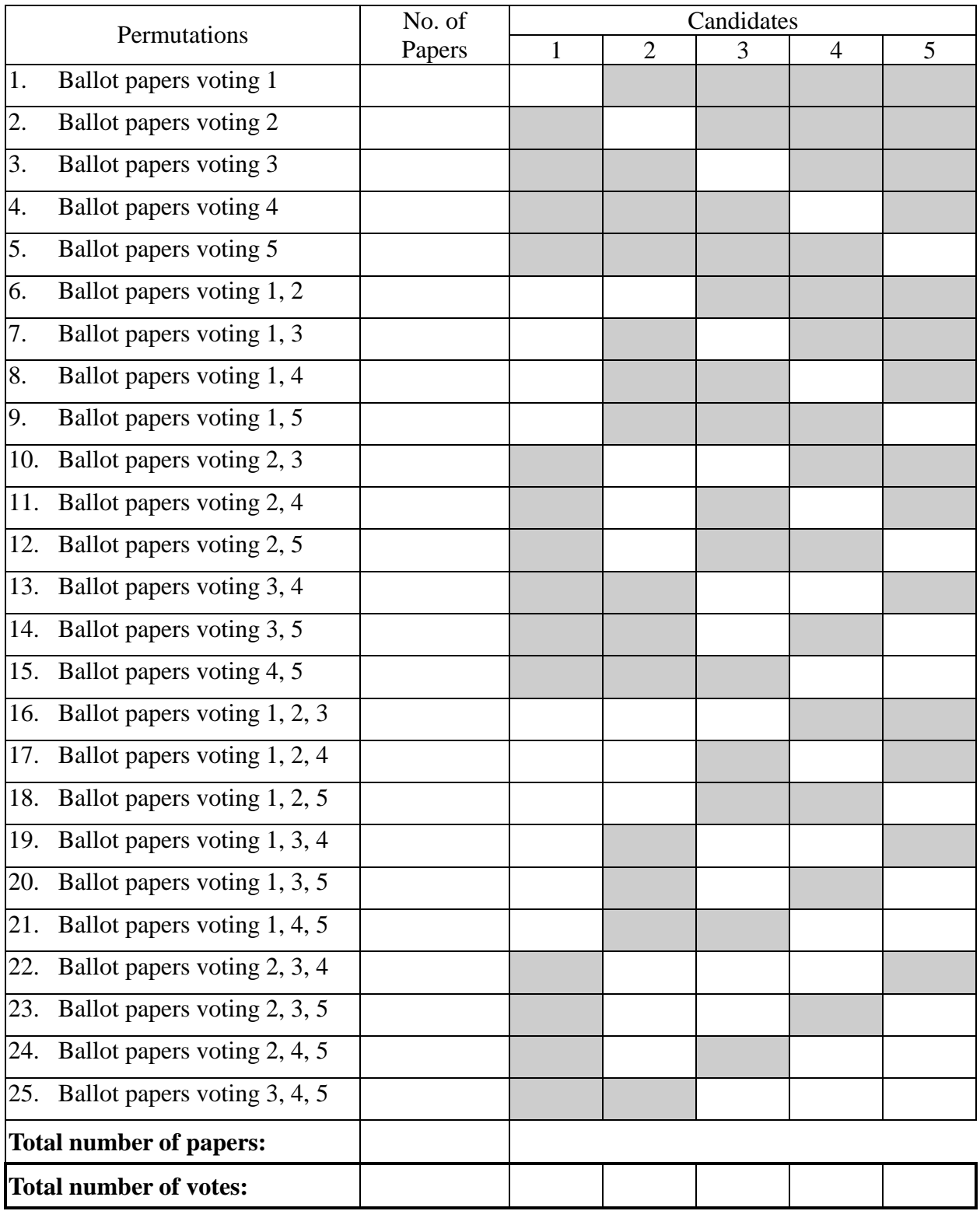